# Data Analysis with PANDAS

# **Data Structures**

# **SERIES (1D)**

One-dimensional array-like object containing an array of data (of any **NumPy** data type) and an associated array of data labels, called its **"index"**. If index of data is not specified, then a default one consisting of the integers 0 through N-1 is created.

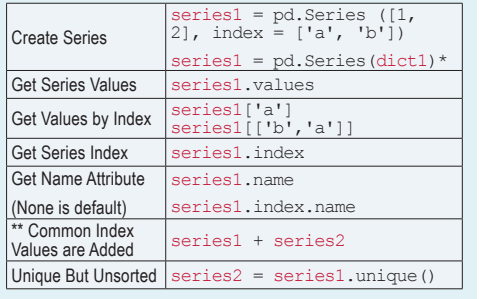

- Can think of Series as a fixed-length, ordered dict. Series can be substitued into many functions that expect a dict.
- \*\* Auto-align differently-indexed data in arithmetic operations

# **DATAFRAME (2D)**

**Tabular** data structure with ordered collections of columns, each of which can be different value type. Data Frame (DF) can be thought of as a dict of Series.

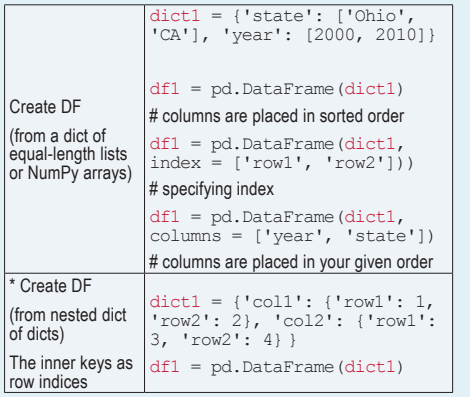

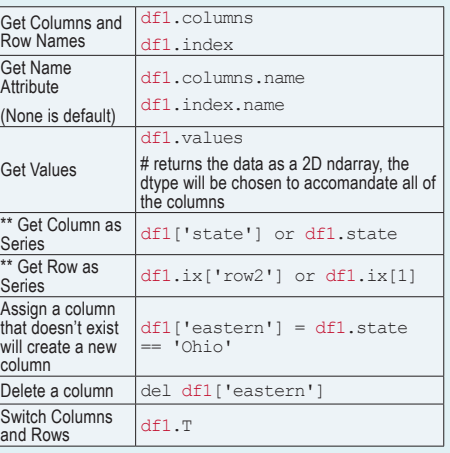

- Dicts of Series are treated the same as Nested dict of dicts.
- Data returned is a 'view' on the underlying data, NOT a copy. Thus, any in-place modificatons to the data will be reflected in df1.

# **PANEL DATA (3D)**

#### Create Panel Data : (Each item in the Panel is a DF)

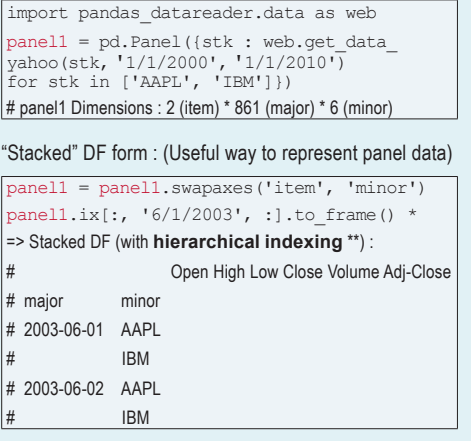

# **Data Structures continued**

- \* DF has a "to\_panel()" method which is the inverse of "to\_frame()".
- \*\* Hierarchical indexing makes N-dimensional arrays unnecessary in a lot of cases. Aka prefer to use Stacked DF, not Panel data.

# **INDEX OBJECTS**

Immutable objects that hold the axis labels and other metadata (i.e. axis name)

- i.e. Index, MultiIndex, DatetimeIndex, PeriodIndex
- Any sequence of labels used when constructing Series or DF internally converted to an Index.
- Can functions as fixed-size set in additional to being array-like.

# **HIERARCHICAL INDEXING**

Multiple index levels on an axis : A way to work with higher dimensional data in a lower dimensional form.

#### MultiIndex :

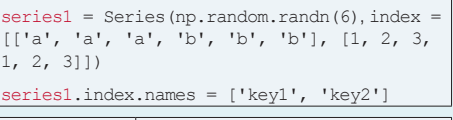

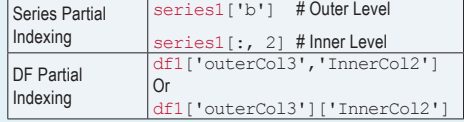

### **Swaping and Sorting Levels**

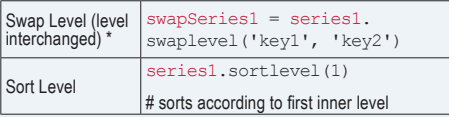

Python  $N = np \cdot$ nan (not a number) Pandas \* NaN or python built-in None mean missing/NA values

**FILTERING OUT MISSING DATA** dropna() returns with ONLY non-null data, source

 $df1.dropna()$  # drop any row containing missing value  $df1.dropna(axis = 1)$  # drop any column

data NOT modified.

containing missing values

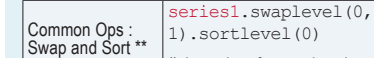

# the order of rows also change

- \* The order of the rows do not change. Only the two levels got swapped.
- \*\* Data selection performance is much better if the index is sorted starting with the outermost level, as a result of calling sortlevel(0) or

#### **Summary Statistics by Level**

Most stats functions in DF or Series have a "level" option that you can specify the level you want on an axis.

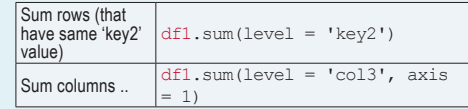

• Under the hood, the functionality provided here utilizes panda's "**groupby**".

#### **DataFrame's Columns as Indexes**

DF's "set\_index" will create a new DF using one or more of its columns as the index.

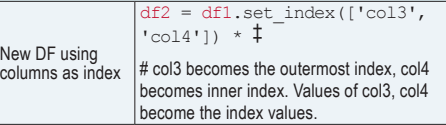

- "reset\_index" does the opposite of "set\_index", the hierarchical index are moved into columns.
- ‡ By default, 'col3' and 'col4' will be removed from the DF, though you can leave them by option : 'drop = False'.

# **MISSING DATA**

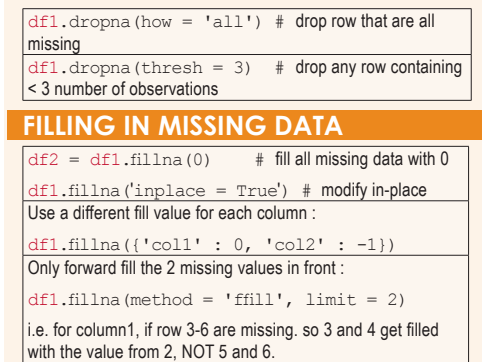

# **Essential Functionality**

# **INDEXING (SLICING/SUBSETTING)** †

†Same as 'NdArray' : In INDEXING : **'view'** of the source array is returned. Endpoint is inclusive in pandas slicing with labels : series1['a':'c'] where Python slicing is NOT. Note that pandas non-

label (i.e. integer) slicing is still non-inclusive.

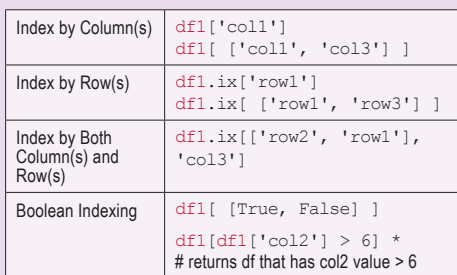

#### Note that  $df1['col2'] > 6$  returns a

- boolean Series, with each True/False value determine whether the respective row in the result. Note Avoid integer indexing since it might introduce subtle bugs (e.g. series1[-1]). If have to use position-based indexing,
- use "iget\_value()" from Series and "irow/icol()" from DF instead of integer indexing.

# **DROPPING ROWS/COLUMNS**

#### Drop operation returns a new object (i.e. DF) :

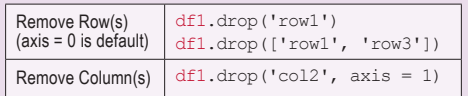

### **REINDEXING**

#### Create a new object with rearraging data conformed to a new index, introducing missing values if any index values were not already present.

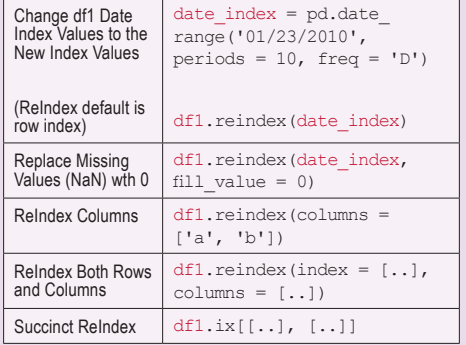

# **ARITHMETIC AND DATA ALIGNMENT**

 $df1 + df2$ : For indices that don't overlap. internal data alignment introduces NaN.

1, Instead of NaN, replace with 0 for the indice that is not found in th df :

 $df1.add(df2, fill value = 0)$ 

#### 2, Useful Operations :

 $df1 - df1.ix[0]$  # subtract every row in df1 by first row

# **SORTING AND RANKING**

#### **Sort Index/Column** †

- sort index() returns a new, sorted object. Default  $is$  "ascending = True".
- Row index are sorted by default, " $axis = 1$ " is used for sorting column.

#### †Sorting Index/Column means sort the row/ column labels, not sorting the data.

#### **Sort Data**

Missing values  $(np,nan)$  are sorted to the end of the Series by default

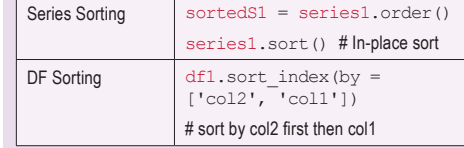

# **Ranking**

Break rank ties by assigning each tie-group the mean rank. (e.g. 3, 3 are tie as the 5th place; thus, the result is 5.5 for each)

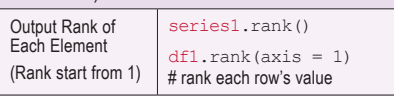

# **FUNCTION APPLICATIONS**

#### NumPy works fine with pandas objects : np.abs(df1)

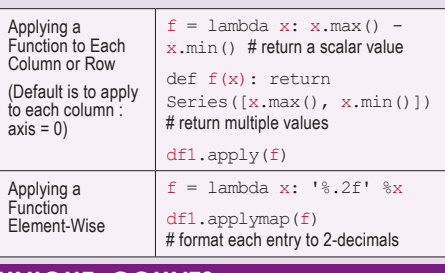

### **UNIQUE, COUNTS**

- It's **NOT** mandatory for index labels to be unique although many functions require it. Check via :<br>series1/df1.index.is unique
- pd.value\_counts() returns value frequency.

# **Data Aggregation and Group Operations**

# **Categorizing** a data set and applying a function to each group, whether an aggregation or transformation.

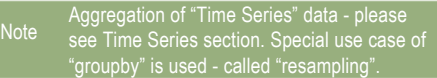

# **GROUPBY (SPLIT-APPLY-COMBINE)**

### - Similar to **SQL groupby**

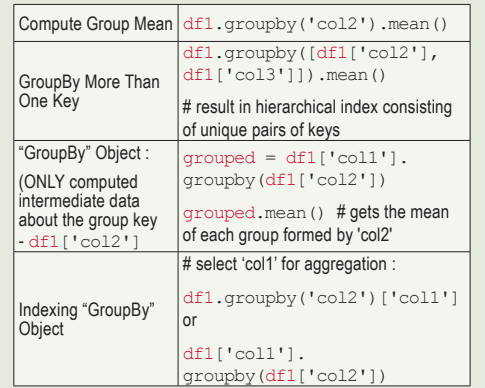

Any missing values in the group are excluded from the result.

#### **1. Iterating over GroupBy object**

"GroupBy" object supports iteration : generating a sequence of 2-tuples containing the group name along with the chunk of data.

for name, groupdata in df1.groupby('col2'): # name is single value, groupdata is filtered DF contains data only match that single value. for (k1, k2), groupdata in df1. groupby(['col2', 'col3']): # If groupby multiple keys : first element in the tuple is a tuple of key values.

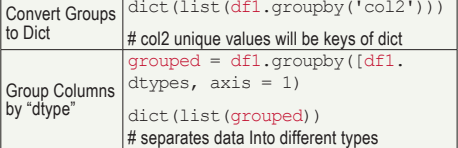

#### **2. Grouping with functions**

Any function passed as a group key will be called once per (default is row index) value, with the return values being used as the group names. (This assumes row index are named)

#### df1.groupby(len).sum()

# returns a DF with row index that are length of the names. Thus, names of same length will sum their values. Column names retain.

### **DATA AGGREGATION**

Data aggregation means any data transformation that produces **scalar** values from arrays, such as "mean", "max", etc.

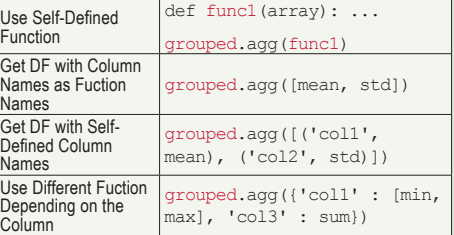

# **GROUP-WISE OPERATIONS AND TRANSFORMATIONS**

**Agg()** is a special case of data transformation, aka reduce a **one-dimensional array to scalar**.

**Transform()** is a specialized data transformation :

- It applies a function to each group, if it produces a scalar value, the value will be placed in **every row** of the group. Thus, if DF has 10 rows, after "transform()", there will be still 10 rows, each one with the scalar value from its respective group's value from the function.
- The passed function must either produce a scalar value or a transformed array of same size.

#### **General purpose transformation : apply()**

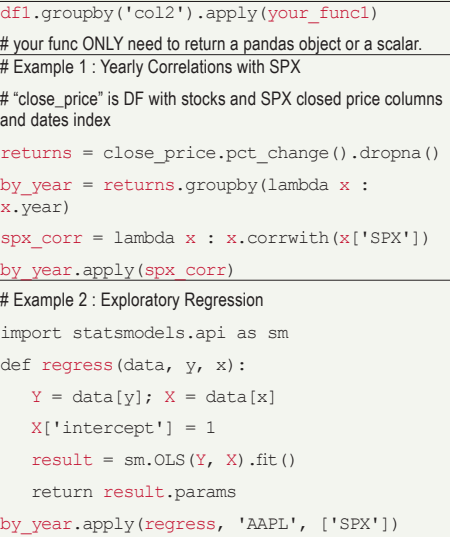

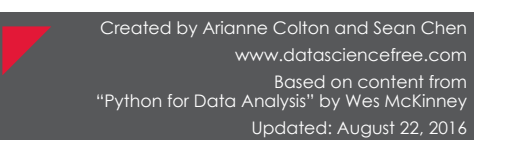

# **Data Wrangling : Merge, Reshape, Clean, Transform**

### **COMBINING AND MERGING DATA**

#### **1. pd.merge() aka database "join" :** connects rows in DF based on one or more keys.

• Merge via Column (Common)

 $df3 = pdmerge(df1, df2, on = 'col2')$ # INNER join is default Or use option :  $how = 'outer/$ left/right'

#### $\mu$  the indexes of df1 and df2 are discarded in df3

- 
- eft\_on='lkey', right\_on='rkey'<br>• Merge via Row (Uncommon)
- 

 $df3 = pdmerge(df1, df2, left index =$  $\vert$  True, right index = True)

 $\vert$ # Use indexes as merge key : aka rows with same index value are joined together.

**2. pd.concat() :** glues or stacks objects along an axis (default is along "rows : axis = 0").

 $df3 = pdconcat([df1, df2], ignore index$  $=$  True) # ignore\_index = True : Discard indexes in df3

 $\frac{1}{4}$  If df1 has 2 rows, df2 has 3 rows, then df3 has 5 rows

**3. combine\_first() :** combine data with overlap, patching missing value.

 $df3 = df1$ .combine first(df2)

 $\#$  df1 and df2 indexes overlap in full or part. If a row NOT exist in df1 but in df2, it will be in df3. If row1 of df1 and row3 of df2 have the same index value, but row1's col3  $\vert$  value is NA. d $\pm$ 3 get this row with the col3 data from d $\pm$ 2

# **RESHAPING AND PIVOTING**

- **1. Reshaping with Hierarchical Indexing**
	- series1 = df1.stack()

# Rotates (innermost level \*) columns to rows as innermost index level, resulted in Series with hierarchical index.  $df1 = series1.unstack()$ 

# Rotates (innermost level \*) rows to columns as innermost column level.

Default is to stack/unstack innermost level. If 0) - the outermost level.

by default, i.e. data.unstack().stack()

# **2. Pivoting**

• Common format of storing multiple "time series" in databases and CSV is :

Long/Stacked Format : "date, stock\_name, price"

• However, a DF with these 3 columns data like above will be difficult to work with. Thus, "wide" format is prefered : 'date' as row index, 'stock\_name' as columns, 'price' as DF data values.

pivotedDf2 = df1.pivot('date', 'stock\_ name', 'price')

#### # Example pivotedDf2 :

AAPI IBM JD

# 2003-06-01 120.2 100.1 20.8

# **COMMON OPERATIONS**

#### **1. Removing Duplicate Rows**

series1 = df1.duplicated() # **Boolean series1** indicating whether each row is a duplicate or not.

 $df2 = df1.drop$  duplicates()# Duplicates has been dropped in  $df2$ .

**2. Add New Column Based On Value of Column(s)**

 $df1['newCol'] = df1['col2'].map(dict1)$ 

# Maps col2 value as dict1's key, gets dict1's value

 $df1['newCol'] = df1['col2'].map(func1)$ 

# Apply a function to each col2 value

### **3. Replacing Values**

# Replace is NOT In-Place

 $df2 = df1.\nreplace(np.nan, 100)$ # Replace Multiple Values At Once

 $df2 = df1.\nreplace([-1, npnn], 100)$  $df2 = df1.\nreplace([-1, npnnn], [1, 2])$ 

# Argument Can Be a Dict As Well

 $df2 = df1.\nreplace(\{-1: 1, np, nan : 2\})$ 

#### **4. Renaming Axis Indexes**

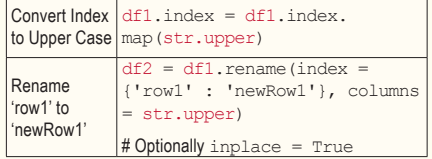

#### **5. Discretization and Binning**

• Continuous data is often discretized into "bins" for analysis.

# Divide Data Into 2 Bins of Number (18 - 26], (26 - 35] # ']' means inclusive, ')' is NOT inclusive

 $bins = [18, 26, 35]$ 

 $cat = pd.cut(array1, bins, labels=[..])$ # cat is "Categorical" object.

pd.value\_counts(cat)

 $cat = pd.cut(array1, numofBins)$  # Compute equal-length bins based on min and max values in array1

cat = pd.qcut(array1, numofBins)# Bins the data based on sample quantiles - roughly equal-size bins

#### **6. Detecting and Filtering Outliers**

• any () test along an axis if any element is "True". Default is test along column ( $axis = 0$ ).

df1[(np.abs(df1) > 3).any(axis = 1)] # Select all rows having a value > 3 or < -3.

 $\mu$  Another useful function : np.sign() returns 1 or -1.

#### **7. Permutation and Random Sampling**

randomOrder = np.random.permutation(df1. shape[0])

df2 = df1.take(randomOrder)

# Example : Correlation

 $data = \{\}$ 

**8. Computing Indicator/Dummy Variables**

• If a column in DF has "K" distinct values, derive a "indicator" DF containing K columns of 0s and 1s. 1 means exist, 0 means NOT exist.

 $d$ ummyDf = pd.get dummies(df1['col2'],  $\vert_{\text{prefix}} = \text{!col-} \text{!} \rangle$  # Add prefix to the K column names

import pandas\_datareader.data as web

 prices = pd.DataFrame({ticker : d['Adj Close'] for ticker, d in data.iteritems() })

# Series corr() computes correlation of overlapping, non-NA,

for ticker in ['AAPL', 'JD']:  $data[ticker] = web.get data$ yahoo(ticker, '1/1/2000', '1/1/2010')

 volumes = ... returns = prices.pct\_change() returns.AAPL.corr(returns.JD)

aligned-by-index values in two Series.

Created by Arianne Colton and Sean Chen

"Python for Data Analysis" by Wes McKinney

www.datasciencefree.com Based on content from

Updated: August 22, 2016

# **GETTING DATA**

### **TEXT FORMAT (CSV)**

df1 = pd.read\_csv(file/URL/file-like-object,  $sep = ', ',$  header = None)

 $\frac{1}{4}$  Type-Inference : do NOT have to specify which columns are numeric, integer, boolean or string.

 $\vert$ # In Pandas, missing data in the source data is usually empty string, NA, -1, #IND or NULL. You can specify missing values via option i.e. : na\_values = ['NULL'].

# Default delimiter is comma.

# Default is first row is the column header.

 $df1 = pd.read.csv(.,, names = [..])$ 

 $\mu$  Explicitly specify column header, also imply first row is data  $df1 = pd.read.csv(...) names = [...]$ 

'date'],  $index col = 'date'$ )

# Want 'date' column to be row index of the returned DF

df1.to csv(filepath/sys.stdout, sep =  $',')$ 

 $\mu$  Missing values appear as empty strings in the output. Thus, It is better to add option i.e. : na\_rep = 'NULL'

 $\mu$  Default is row and column labels are written. Disabled by  $\text{options}: \text{index} = \text{False}, \text{ header} = \text{False}$ 

### **JSON (JAVASCRIPT OBJECT NOTATION) DATA**

One of the standard formats for sending data by HTTP request between web browsers and other applications. It is much more flexible data format than tabular text from like CSV.

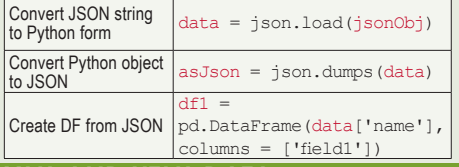

# **XML AND HTML DATA**

HTML :

doc = lxml.html. parse(urlopen('http://..')).getroot()  $tables = doc.findall('.//table')$ rows =  $tables[1].findall('.//tr')$  $XMI$ .

lxml.objectify.parse(open(filepath)). getroot()

# **Descriptive Statistics Methods** †

- † Compared with equivalent methods of ndArray, descriptive statistics methods in Pandas are built from the ground up to exclude missing data.
- NA (i.e. NaN) values are excluded. This can be disabled using the "skipna  $=$  False" option

Column Sums (Use axis = 1 to sum over rows)

 $series1 = df1.sum()$ Returns Index Labels Where Min/Max Values are Attained

df1.idxmin() or df1.idxmax()

Mutiple Summary Statistics (i.e. count, mean, std) On Non-Numeric Data, Alternate Statistics (i.e. count, unique)

df1.describe()

# **CORRELATION AND COVARIANCE**

 $\cdot$  cov(), corr()

• corrwith() - pairwise correlations : aka compute a DF with a Series. If input is not Series, but another DF, it will compute the correlations of matching column names. i.e. returns.corrwith(volumes)

# **Time Series**

- **Python** standard library data types for date and time : "datetime", "time", "calendar". †
- **Pandas** data type for date and time : "Timestamp". \*

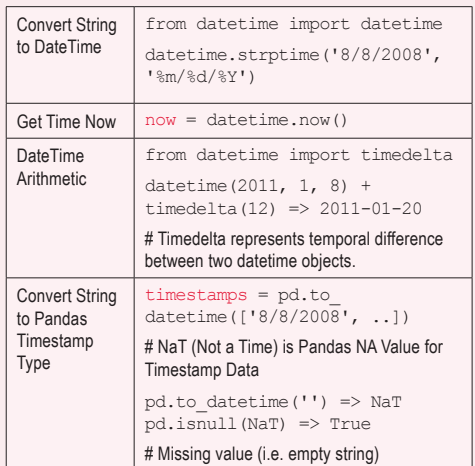

- † "datetime" is widely used, it stores both the date and time down to microsecond.
- "Timestamp" object can be substituted anywhere you would use "datetime" object.

#### **PANDA TIME SERIES**

Create Time Series

- $ts1 = pd.Series(np.random.randn(8)$ ,  $index =$ [ datetime(2011, 1, 2), .. ])
- $ts1 = pd.Series(..., index = pd.date$ range( $1/1/2000$ ', periods = 1000))

# ts1.index is "DatetimeIndex" Panda class

Index value ts1.index[0] is Panda "Timestamp" object which stores timestamp using NumPy's "datetime64" type at the nanoseond

resolution. Further, Timestamp class stores the frequency information as well as timezone. ts1.index.dtype => datetime64[ns]

#### **Indexing (Slicing/Subsetting)**

Argument can be a string date, datetime or Timestamp.

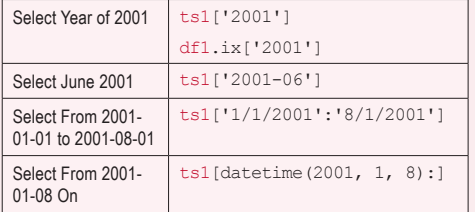

#### **Common Operations\**

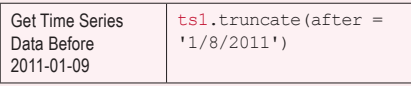

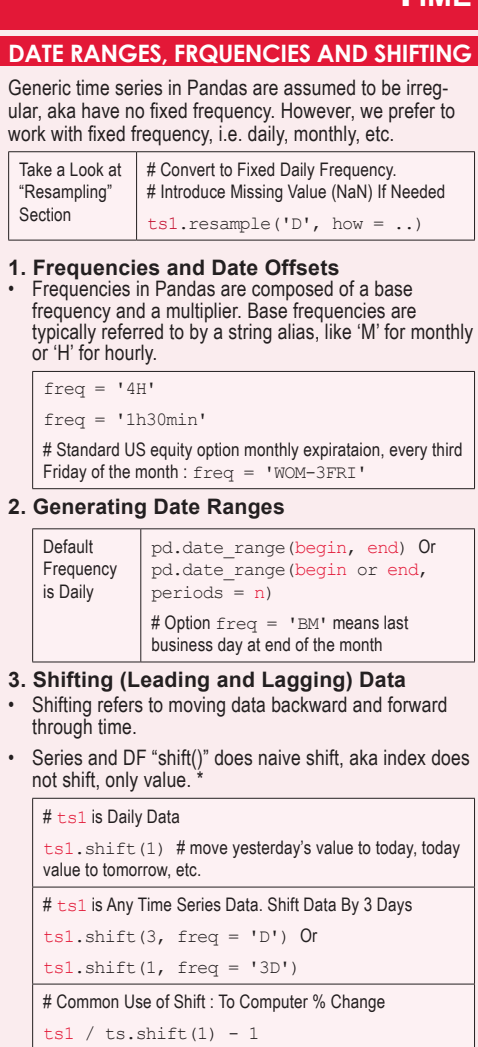

In the return result from shift(), some data value might be NaN.

#### • Other ways to shift data :

- from pandas.tseries.offsets import Day, MonthEnd
- datetime(2008, 8, 8) +  $3 *$ Day() = > 2008-08-11

datetime(2008,  $8, 8$ ) + MonthEnd(2) => 2008-09-30

MonthEnd().rollforward(datetime(2008, 8, 8)) => 2008-08-31

# **TIME ZONE HANDLING**

- **Daylight saving time (DST)** transitions are a common source of complication.
	- **UTC** is the current international standard. Time zones are expressed as offsets from UTC. \*

#### NY is 4 hours behind UTC during daylight saving time and 5 hours the rest of the year.

#### **1. Python Time Zone** (From 3rd-party pytz library)

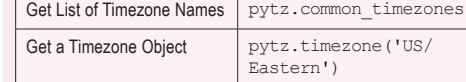

#### **2. Localization and Conversion**

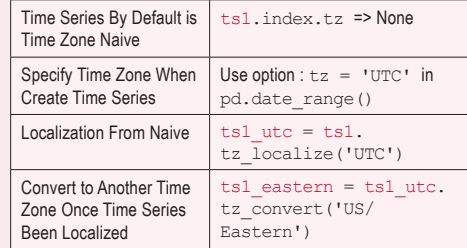

#### **3. \*\* Time Zone-aware Timestamp Objects**

```
stamp_utc = pd.Timestamp('2008-08-08 
03:00', tz = 'UTC')
```

```
stamp_eastern = stamp_utc.tz_convert(...)
```
Panda's Time Arithmetic - Daylight Savings Time Transitions Are Respected :

```
stamp = pd.Timestamp('2012-11-04 00:30', 
tz = 'US/Eastern') => 2012-11-04-00:30:00 -400 EDT
stamp + 2 * Hour() = 2012 - 11 - 04 - 01:30:00 - 500 EST
```
# \*\* If two time series with different time zones are combined, i.e. ts1 + ts2, the timestamps will auto-align

with respect to time zone. The result will be in UTC.

### **RESAMPLING**

Process of converting a time series from one frequency to another frequency :

**1. Downsampling -** Aggregating higher frequency data to lower frequency.

\* ts1.resample('M', how = 'mean')

=> Index : 2000-01-31, 2000-02-29, ...

ts1.resample('M', ..., kind ='period') # 'period' - Use time-span representation => Index : 2000-01, 2000-02, ...

# ts1 is one minute data of value 1 to 100 of time : 00:00:00, 00:01:00, ...

```
ts1.resample('5min', how = 'sum') =>
```

```
00:00:00 15 (aka: 1 + 2 + 3 + 4 + 5)
00:05:00 40
```
# Default is left bin edge is inclusive, thus 00:00:00 value in included in the 00:00:00 to 00:05:00 interval.

# Option : closed = 'right' change interval to right inclusive. Also include option  $label = 'right'$  as well : 00:00:00 1

```
00:05:00 20 (aka : 2 + 3 + 4 + 5 + 6)
```
ts1.resample('5min', how = 'ohlc') # returns a DF with 4 columns - open, high, low , close

#### $*$  Alternate way to downsample :  $t = 1$ . groupby(lamba x : x.month).mean()

**2. Upsampling and Interpolation \* -** Interpolate low frequency to higher frequency. By default missing values (NaN) are introduced.

df1.resample('D', fill\_method = 'ffill') # Forward fills values : i.e. missing value index such as index 3 will copy value from index 2.

#### \* Interpoation will ONLY apply row-wise.

# **TIME SERIES PLOTTING**

```
# Example : Source Data Format - First Column is Date.
```
Use first column as the Index, then parse the index values as Date.

prices =  $pd.read \, \text{csv}(\ldots, \text{parse date = }$ True, index  $col = 0$ )

```
px = prices[['AAPL', 'IBM']]
```
 $px = px.read = ('B', fill method = 'ffill')$ px['AAPL'].plot()

px['AAPL'].ix['01-2008':'03-2012'].plot()

px.ix['2008'].plot()

# **MOVING WINDOW FUNCTIONS**

#### Like other statistical functions, these functions also **automatically exclude missing data**.

pd.rolling\_mean(px.AAPL, 200).plot()

pd.rolling\_std(px.AAPL.pct\_change(), 22,  $min$  periods = 20).plot()

pd.rolling\_corr(px.AAPL.pct\_change(),  $px.IBM.pct$  change(), 22).plot()

### **PERFORMANCE**

- Since "Timestamps" is represented as 64-bit integers using NumPy's datetime64 type, it means for each data point, there is an associated 8 bytes of memory per timestamp.
- **"Creating views"** on existing time series or DF do not cause any more memory to be used.
- Indexes for lower frequencies (daily and up) are stored in a **central cache**, so any fixed-frequency index is a **view** on the date cache.Thus, low-frequency indexes memory footprint is not significant.
- Performance-wise, Pandas has been highly optimized for data alignment operations (i.e.  $ts1 + ts2$ ) and resampling.

```
Created by Arianne Colton and Sean Chen
                 www.datasciencefree.com
Based on content from 
"Python for Data Analysis" by Wes McKinney
                  Updated: August 22, 2016
```